# OC ordiclic

# Word – Les essentiels

Mod3-01

# **DESCRIPTION**

# 1. Utilisation de l'application

# 1.1. Travailler avec les documents

- 1.1.1. Ouvrir, fermer, enregistrer, changer de documents
- 1.1.2. Connaitre les types d'enregistrement

# 1.2. Améliorer la productivité

- 1.2.1. Connaître les principales options de Word
- 1.2.2. Savoir utiliser les différentes zone d'affichage (Barre d'accès rapide, ruban,barre d'état,…)
- 1.2.3. Savoir utiliser les fonctions zoom, l'aide.

# 2. Création de documents

### 2.1. Insérer des données

- 2.1.1. Les différents mode de vue (page,plan,normal)
- 2.1.2. Créer et insérer du texte
- 2.1.3. Insérer d'autres type de texte (symbole, caractères spéciaux, dates)

# 2.2. Sélectionner et modifier

- 2.2.1. Afficher les caractères cachés
- 2.2.2. Sélectionner une lettre, un mot, un paragraphe, un document
- 2.2.3. Supprimer, remplacer du texte
- 2.2.4. Rechercher / remplacer du texte
- 2.2.5. Copier / Couper / Coller

# 3. Mise en forme de documents

# 3.1. Mise en forme du texte

- 3.1.1. Changer la police, la taille, majuscules et minuscules
- 3.1.2. Utiliser les boutons gras, italique, exposant
- 3.1.3. Insérer d'autres type de texte (symbole, caractères spéciaux, dates)
- 3.1.4. Changer les couleurs du texte
- 3.2. Mise en forme de paragraphes
	- 3.2.1. Insérer un saut de ligne
	- 3.2.2. Les alignements (gauche, droite…) et les retraits
	- 3.2.3. Mettre une bordure ou trame
	- 3.2.4. Utiliser les styles
- 4. Ajouter des objets aux documents

# 4.1. Les tableaux

- 4.1.1. Créer, effacer un tableau
- 4.1.2. Sélectionner les lignes, colonnes, …
- 4.1.3. Insérer , supprimer des lignes
- 4.1.4. Mettre en forme le tableau
- 4.2. Les images, formes, graphiques
	- 4.2.1. Insérer une image ou une forme
	- 4.2.2. Découvrir les onglets dédiés aux objets
	- 4.2.3. Changer leur taille, les mettre en forme

# 5. Publipostage

- 5.1. Préparation
	- 5.1.1. Définir la source de données
	- 5.1.2. Insérer des champs
- 5.2. Mise au point
	- 5.2.1. Appliquer le publipostage et enregistrer le document
	- 5.2.2. Vérifier le résultat du publipostage et imprimer

# 6. Finition du document

# 6.1. Mise en forme du document

- 6.1.1. Définir l'orientation,les marges et la taille
- 6.1.2. Gérer les sauts de pages, en-tête et pied de page

# 6.2. Vérification et impression

- 6.2.1. Utiliser la correction orthographique, le dictionnaire personnel
- 6.2.2. Utiliser l'aperçu avant impression et connaitre le differents paramètres d'impression

# Clorpiclic

# **LES POINTS FORTS**

- Salle équipée et confortable
- 6 personnes maximum par groupe.
- Cas concrets et mise en application.
- Fourniture d'un manuel complet.
- Intervenant qualifié et issu du monde du travail

#### **DUREE**

Formation sur **2 jours** soit **14 heures** (Les jours ne sont pas forcément consécutifs)

\* Le nombre d'heures ou de jours pourra être discuté avec le commanditaire (stagaire ou entreprise) et ajusté notamment en fonction du test de positionnement. Le tarif sera alors modifié en conséquence

# **OBJECTIFS – COMPETENCES ACQUISES**

Cette formation à pour but de valider la capacité d'individus à créer, produire et préparer des documents destinés à un usage professionnel, en leur apportant les compétences nécessaires dans l'utilisation du logiciel Word

Les stagiaires seront capables de :

- Créer et mettre en forme un texte simple
- Intégrer des objets et images dans un document
- Finaliser un document pour son impression
- Générer un publipostage

# **PREREQUIS**

Savoir utilisé un ordinateur et notamment la souris et le clavier. Avoir une connaissance de l'environnement Windows ou Mac.

#### **PUBLIC**

Cette formation s'adresse à toute personne ayant besoin de rédiger des documents. Elle sera d'autant plus pertinente pour des personnes ayant une fonction administrative

#### **Cette formation est accessible :**

- **En INTRA** : Ouvert aux salariés d'une même entreprise
	- o Stagiaires mini : 1 Stagiaires maxi : 6
- **Via le CPF** : En formation individuelle
	- o Stagiaires mini : 1 Stagiaires maxi : 1
- **Via le CPF : En formation INTRA**
	- o Stagiaires mini : 3 Stagiaires maxi : 6

# **FORMATEUR**

Votre formateur Didier PITIOT dispose d'une experience de plus de 18 ans en entreprise dans des fonctions de support aux utilisateurs et de plus de 15 ans en tant que formateur chez ORDICLIC.

Attentif, à l'écoute, il saura vous transmettre de nombreuses compétences durant cette formation en s'appuyant sur des exercices issus du monde de l'entreprise.

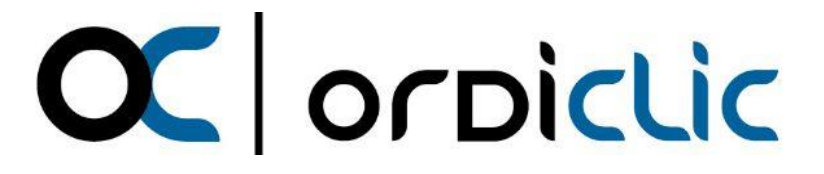

# **TARIFS**

#### **1. Pour une formation entreprise en INTRA**

- a) **Via un financement de l'entreprise** ou externe (OPCO, autres dispositifs)
	- 600 € HT par jour (720 € TTC) soit pour une session de 2 jours, **COUT TOTAL : 1200 € HT (1440 € TTC) pour l'entreprise** \*Ce prix n'inclus pas le passage du test de certification. (non obligatoire) 80 € HT par stagiaire en sus si certification souhaitée

#### **b) Via le CPF des salariés**

250 € HT par personne et par jour (300 € TTC) soit pour une session de 2 jours **COUT TOTAL : 500 € HT (600 € TTC) par salariés**

\*Ce prix inclus le passage du test de certification (Obligatoire pour une formation CPF)

\* Minimum 3 stagiaires

#### **2. Pour une formation individuelle via le compte CPF**

- 540 € HT par jour (648 € TTC) soit pour une session de 2 jours,
	- **COUT TOTAL : 1080 € HT (1296 € TTC) pour le stagiaire**

\*Ce prix inclus le passage du test de certification (Obligatoire pour une formation CPF)

# **MODALITES D'INSCRIPTION ET DELAI D ACCES**

Cette formation peut être suivi via votre entreprise (en intra) ou à titre individuelle via votre compte personnel de formation (CPF).

#### **Modalités dans le cas d'une formation dont le commanditaire est l'entreprise :**

Entretien préalable avec le commanditaire (téléphonique et/ou en présence) dans le but de définir les besoins des futurs apprenants, des objectifs visés et du niveau de compétences des futurs apprenants en corrélation avec cette formation.

Dans le cas d'une connaissance insuffisante du commanditaire sur le niveau de compétences de ses salariés, un test de positionnement est envoyé à chaque apprenant, et suite à l'analyse de celui-ci un ajustement peut être décidé avec le commanditaire sur la durée de de la formation ou sur le choix d'une formation d'un niveau différent pour chaque apprenant.

Les éléments administratifs sont ensuite envoyé au commanditaire (Programme de formation, convention de formation (devis si souhaité par le commanditaire), CGV précisant les délais d'inscriptions et les délais de paiement, livret d'accueil, règlement intérieur.

Pour le délai d'accès à la formation, ORDICLIC vous proposera des dates le plus tôt possible en fonction de vos disponibilités et de celles du formateur pressenti.

Après accord, un planning de formation est déterminé avec le commanditaire et des convocations sont envoyées pour chaque stagiaire accompagnée du livret d'accueil, du programme de formation ainsi que du règlement intérieur.

#### **Modalités dans le cas d'une formation à titre individuelle via le compte de formation personnel :**

Lorsque ORDICLIC reçoit via la plateforme EDOF une demande d'un particulier, ou bien qu'il reçoit une demande de ce dernier par un autre moyen (Mail, SMS, Téléphone), un entretien préalable (téléphonique et/ou en présence) est réalisé dans le but de définir les besoins des futurs apprenants, des objectifs visés et du niveau de compétences des futurs apprenants en corrélation avec cette formation.

Dans le cas d'une connaissance insuffisante du particulier sur son niveau de compétences, un test d'évaluation ICDL lui est envoyé sur le module de formation choisit, et suite à l'analyse de celui-ci un ajustement peut être décidé avec le particulier sur la durée de de la formation ou sur le choix d'une formation d'un niveau différent pour chaque apprenant.

Pour le délai d'accès , l'ensemble des délais de traitement de dossier sont fixés par la plateforme MonCompteFormation. Attention : la plateforme impose un délai de 11 jours ouvrés de réflexion entre notre proposition et le début de la formation

Tenant compte des dates de disponibilité de ce dernier, une session est programmée sur le site EDOF Le salarié à 48 heure pour donner son acceptation tant sur les dates de sessions et la durée que sur le coût de la formation.

# OC or Diclic

# **MODALITES PEDAGOGIQUES**

La pédagogie se veut « participative ». Nos formations sont conçues autour d'une pédagogie active, faisant appel à la participation des stagiaires.

En alternant apports théoriques et de nombreux exercices pratiques nos formations ont pour objectifs l'appropriation des concepts et des techniques d'utilisation des outils numériques aux apprenants afin qu'ils gagnent en efficacité dans leur quotidien et leur environnement de travail.

Le déroulement d'un module de formation se fait toujours en appliquant le concept pédagogique suivant :

- Présentation et explications d'une fonction d'un outil numérique
- Mise en application par les stagiaires sur l'ordinateur
- Synthèse et/ou évaluation des acquis sur cette fonction sous forme d'un QCM ou d'un échange oral.
- Correction et complément d'explications du formateur si nécessaire

# **MODALITES TECHNIQUES**

Les stages en présentiel sont effectués dans des salles adaptées. Les équipements pédagogiques sont identifiés et adaptés en fonction du module de formation.

- Mise à disposition d'un ordinateur portable durant la session de formation par stagiaire avec un pack office si le stagiaire ne possède pas son propre ordinateur portable.
- Mise à disposition d'une connexion WIFI (En secours, une connexion 4G)
- Vidéo projecteur pour présentation du cours
- Tableau blanc
- Support pédagogique papier remis à chaque stagiaire

Pour les formations en entreprise, le formateur s'assure au préalable des équipements disponibles et nécessaires pour la bonne réalisation de la formation.

*L'ensemble des moyens pédagogiques fournis à l'apprenant remis lors des sessions de formation est protégé au titre des droits d'auteur et ne peut être réutilisé autrement que pour un strict usage personnel*

# Clorpiclic

# **MODALITES D'EVALUATION ET DE SUIVI**

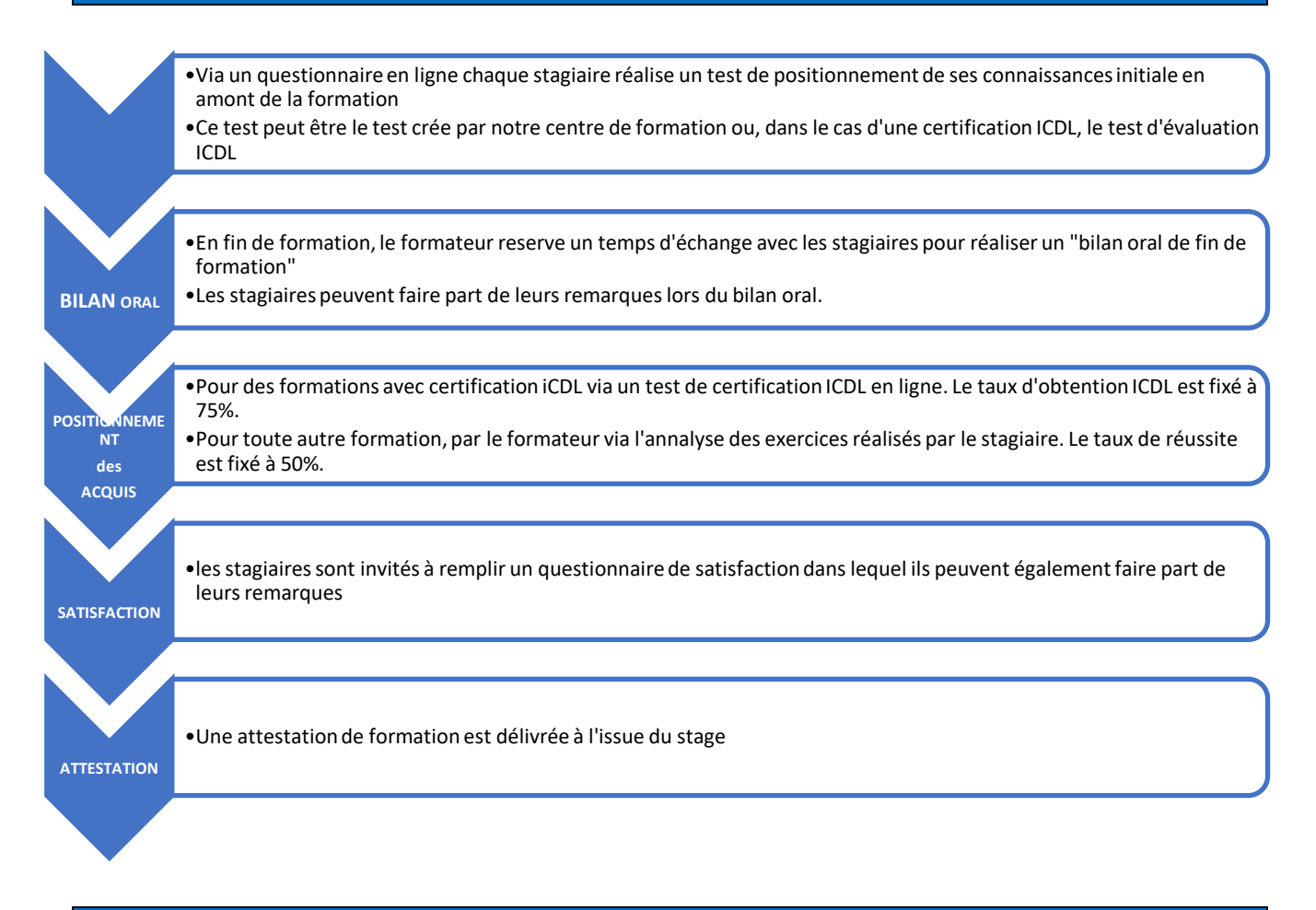

# **INDICATEURS DE RESULTATS**

#### **Pour des formations en intra :**

En fin de chaque formation, à chaud, le stagiaire est invité à répondre à un questionnaire de satisfaction en ligne afin de collecter ses appréciations sur la formation. L'analyse de cette collecte permet de communiquer sur un indicateur de résultat par module de formation quand celui-ci est disponible.

#### **Pour des formations via la plateforme EDOF et le compte personnel de formation**

Un questionnaire à chaud est automatiquement soumis au stagiaire en fin de formation et un indicateur de résultat par module de formation est disponible sur la plateforme.

# **ACCESSIBILITE AUX PERSONNES EN SITUATION DE HANDICAP**

Si l'un des participants présente un handicap (mobilité, surdité, deficience visuelle, …) merci de nous en informer en amont de la formation afin que nous puissions adapter l'organisation, les outils et la pédagogie de la formation. Nous avons de plus définis une liste de prestataires pour nous accompagner dans cette démarche.

# **CONTACT**

Didier PITIOT - Gérant et formateur ORDICLIC 2 rue Mathieu de Bourbon 42160 ANDREZIEUX-BOUTHEON Tel : 06 84 46 23 87 Email : didier.pitiot@ordiclic.fr